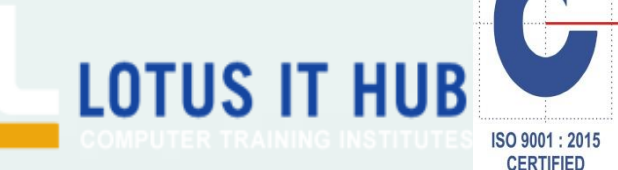

ISO 9001 : 2015<br>CERTIFIED<br>LOTUS IT HUB

*Leading IT Training Institute, Pune*

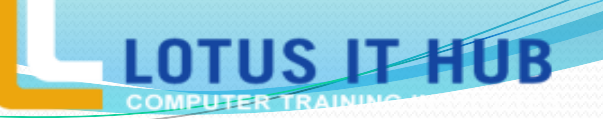

# **ORACLE (PL/SQL) SYLLABUS**

- **Oracle PL/SQL**
- Basics of PL/SQL
- **PL/SQL** architecture PL/SQL and SQL\*Plus PL/SQL
- Basics Variables  $\mathfrak{A}$
- Constants  $\mathbf{R}$
- Data types
- Error messages  $i_d$ <sup>1/2</sup> user errors and show errors PL/SQL
- **wrapper utility**
- **PL/SQL** structures
- Simple blocks
- **Control structures**

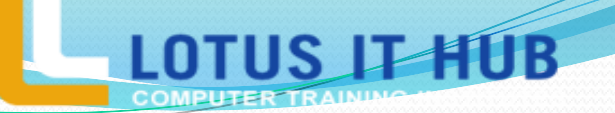

- Recognizing the Basic PL/SQL
- Block and Its Sections  $\mathbf{B}$
- Describing the Significance of Variables in PL/SQL
- Distinguishing Between PL/SQL and Non-PL/SQL
- Variables Declaring
- Variables and Constants  $\mathcal{R}$
- Executing a PL/SQL Block Error
- checking  $i_{\mathcal{C}}$  exception handling

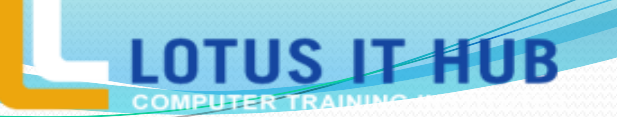

- Using the when others clause
- Ensuring complete error checking ÷.
- **Passing error messages to calling routine**
- Boolean logic in PL/SQL ÷.
- Identifying the Uses and Types of Control Structures ÷.
- Constructing an IF Statement  $\mathbf{R}$
- Constructing and Identifying Different Loop Statements -51
- Controlling Block Flow Using Nested Loops and Labels  $\bullet$

**UB** 

- Using Logic Tables
- if-then-else structure
- Testing for numbers characters and Booleans -21
- **Switch**
- for loop While loop
- Strings
- Using a cursor for a multi-row SQL query ÷.
- Iteration in PL/SQL
- **Array**

- **Basics of stored procedures**
- Basics of functions  $\mathbf{S}$
- Stored procedures, functions  $\mathbf{a}$
- Function and stored procedures prototypes Passing  $\bullet$ arguments to functions and stored procedures
- Recompiling functions and stored procedures

- Basic Cursors  $\mathbf{0}$
- **Defining Cursors**
- Nested blocks in PL/SQL
- **Creating nested blocks**
- Understanding scope in nested blocks ÷.
- Records  $\mathbf{B}$  .
- Types of Records
- **Defining Records**
- Defining Exceptions
- **Exceptions Types**
- Defining Triggers T
- Triggers in PL/SQL
- Triggers and database events G.

JB

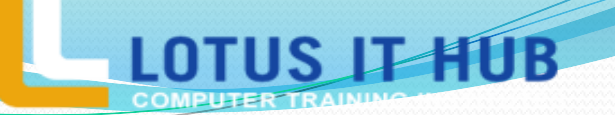

- Timing a trigger  $\mathbf{B}$  .
- **Enabling and disabling a trigger**
- **Basics of packages**
- Package forward declaration
- Package dependency Package
- **v** overloading
- What is Collection
- **Types of Collection**
- Bulking in PL/SQL
- Defining PL/SQL tables Reasons

UB

- To use PL/SQL tables ÷.
- Populating a PL/SQL table -51
- Retrieving from a PL/SQL table  $\mathcal{D}$
- Dynamic SQL in PL/SQL  $\bullet$
- Introduction to the dbms\_sql package ÷.
- Creating a dynamic SQL statement -28
- Bulk queries -21
- Bulk DML (for all statement) -31
- Using cursor attributes -58
- Analysing impact of bilk operations Database with MySQL -51

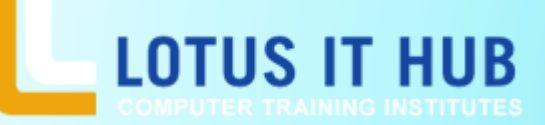

Branch:- Karve Nagar and Narhe

**contact 9730258547/8483966654**

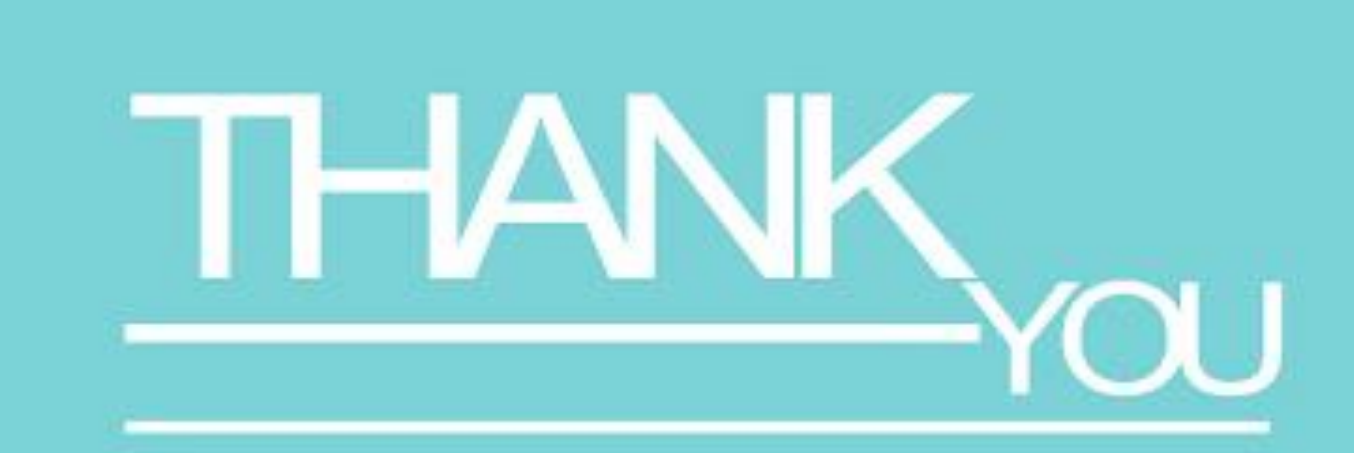

# **COMPUTER TRAINING INSTITUTES**

oonnis